# **Katsu Metadata service**

*Release 2.3.0*

Ksenia Zaytseva, David Lougheed, Simon Chénard, Romain Grégo

**Aug 03, 2021**

# **CONTENTS:**

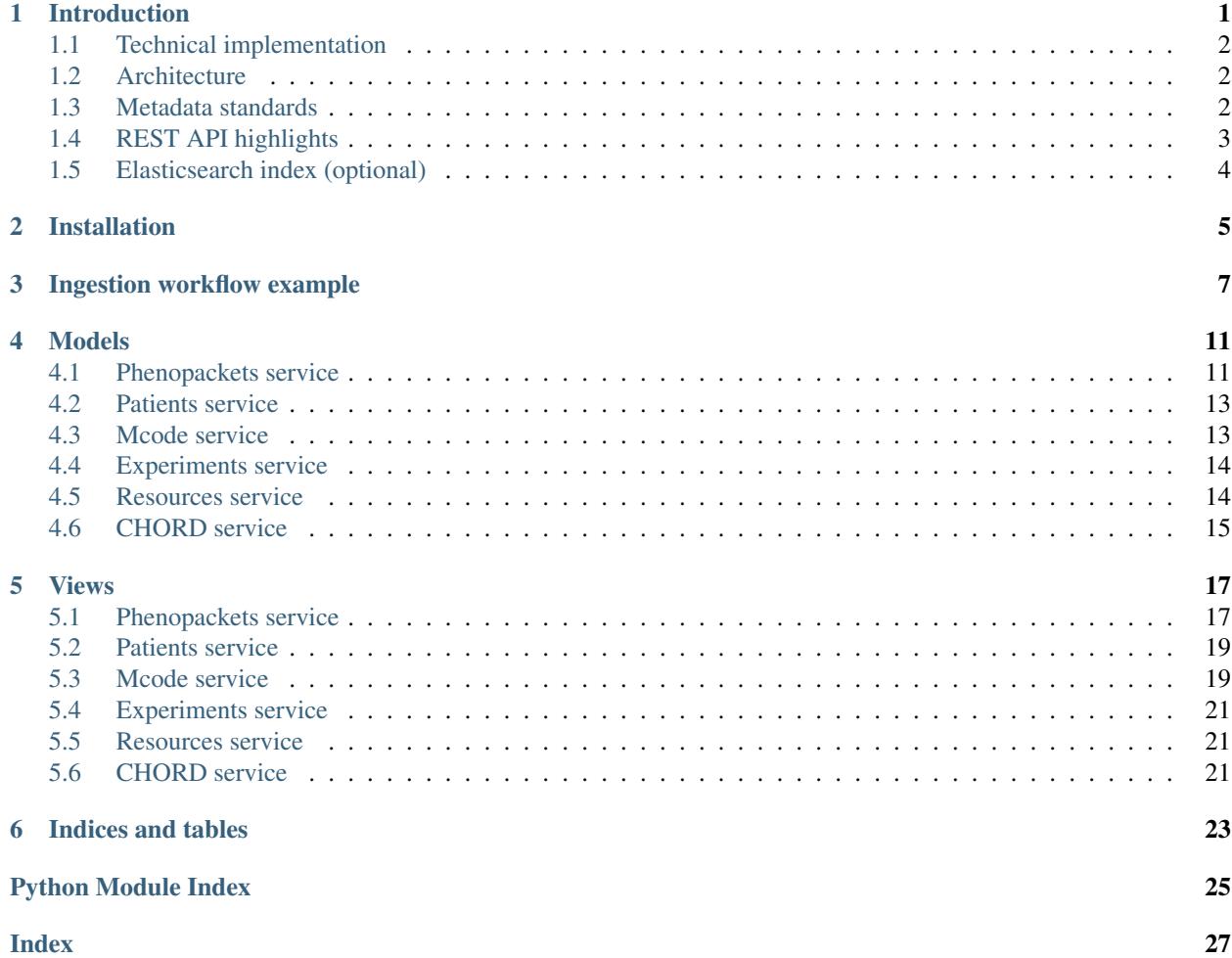

# **INTRODUCTION**

<span id="page-4-0"></span>Katsu Metadata service is a service to store phenotypic and clinical metadata about the patient and/or biosample. The data model is partly based on [GA4GH Phenopackets schema](https://github.com/phenopackets/phenopacket-schema) and extended to support oncology-related metadata and experiments metadata.

The simplified data model of the service is below.

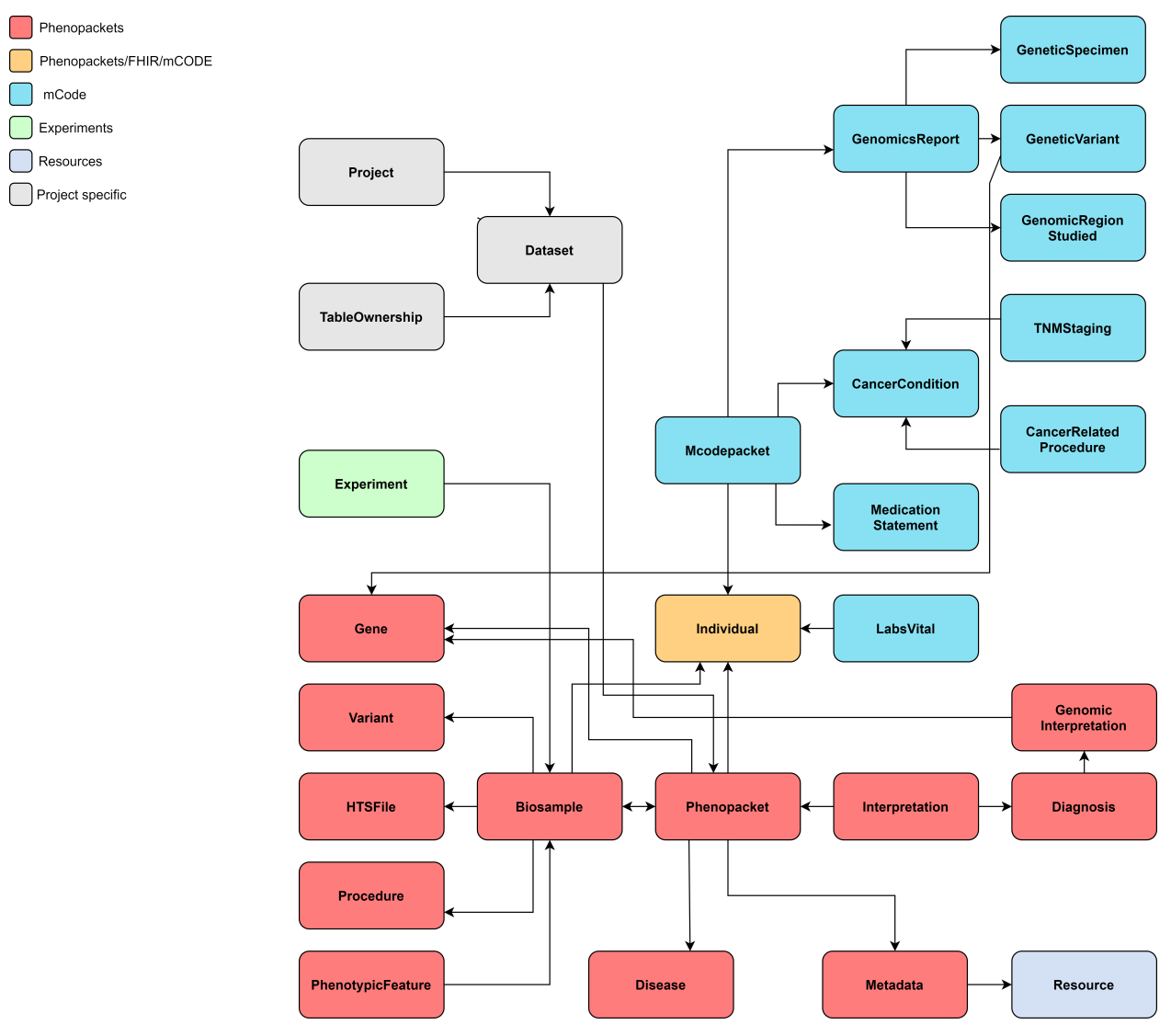

# <span id="page-5-0"></span>**1.1 Technical implementation**

The service is implemented in Python and Django and uses PostgreSQL database to store the data. Besides PostgreSQL, the data can be indexed and queried in Elasticsearch.

# <span id="page-5-1"></span>**1.2 Architecture**

The Katsu Metadata Service contains several services that share one API. Services depend on each other and are separated based on their scope.

1. Patients service handles anonymized individual's data (e.g. individual id, sex, age, or date of birth).

• Data model: aggregated profile from GA4GH Phenopackets Individual, FHIR Patient, and mCODE Patient. It contains all fields of Phenopacket Individual and additional fields from FHIR and mCODE Patient.

2. Phenopackets service handles phenotypic and clinical data.

• Data model: GA4GH Phenopackets schema. Currently contains only two out of four Phenopackets top elements - Phenopacket and Interpretation.

3. mCode service handles patient's oncology-related data.

- Data model: mCODE data elements. mCODE data elements grouped in a mCodepacket (like Phenopacket) containing patient's cancer-related descriptions including genomics data, medication statements, and cancerrelated procedures.
- 4. Experiments service handles experiment related data.
	- Data model: derived from IHEC metadata [Experiment specification.](https://github.com/IHEC/ihec-ecosystems/blob/master/docs/metadata/2.0/Ihec_metadata_specification.md#experiments)
- 5. Resources service handles metadata about ontologies used for data annotation.
	- Data model: derived from the Phenopackets schema Resource profile.

6. CHORD service handles granular metadata about dataset (e.g. description, where the dataset is located, who are the creators of the dataset, licenses applied to the dataset, authorization policy, terms of use). The dataset in the current implementation is one or more phenopackets related to each other through their provenance.

- Data model:
	- DATS model used for dataset description;
	- GA4GH DUO is used to capture the terms of use applied to a dataset.

7. Restapi service handles all generic functionality shared among other services (e.g. renderers, common serializers, schemas, validators)

### <span id="page-5-2"></span>**1.3 Metadata standards**

[Phenopackets schema](https://github.com/phenopackets/phenopacket-schema) is used for phenotypic description of patient and/or biosample.

[mCODE data elements](https://mcodeinitiative.org/) are used for oncology-related description of patient.

[DATS standard](https://github.com/datatagsuite) is used for dataset description.

[DUO ontology](https://github.com/EBISPOT/DUO) is used for describing terms of use for a dataset.

[Phenopackets on FHIR Implementation Guide](https://aehrc.github.io/fhir-phenopackets-ig/) is used to map Phenopackets elements to [FHIR](https://www.hl7.org/fhir/) resources.

[IHEC Metadata Experiment](https://github.com/IHEC/ihec-ecosystems/blob/master/docs/metadata/2.0/Ihec_metadata_specification.md#experiments) is used for describing an experiment.

# <span id="page-6-0"></span>**1.4 REST API highlights**

### Parsers and Renderers

- Standard API serves data in snake\_case style.
- To retrieve the data in camelCase append ?format=phenopackets.
- Data can be ingested in both snake\_case or camelCase.
- Other available renderers:
	- Currently, the following classes can be retrieved in FHIR format by appending ?format=fhir: Phenopacket, Individual, Biosample, PhenotypicFeature, HtsFile, Gene, Variant, Disease, Procedure.
	- JSON-LD context to schema.org provided for the Dataset class in order to allow for a Google dataset search for Open Access Data: append ?format=json-ld when querying dataset endpoint.
	- $-$  Dataset description can also be retrieved in RDF format: append ?format=rdf when querying the dataset endpoint.

### Data ingest

Ingest workflows are implemented for different types of data within the service. Ingest endpoint is /private/ ingest.

### 1. Phenopackets data ingest

The data must follow Phenopackets schema in order to be ingested. See full *[Ingestion workflow example](#page-10-0)*.

Example of Phenopackets POST request body:

```
{
  "table_id": "table_unique_uuid",
  "workflow_id": "phenopackets_json",
  "workflow_params": {
    "phenopackets_json.json_document": "path/to/data.json"
 },
  "workflow_outputs": {
    "json_document": "path/to/data.json"
  }
}
```
### 2. mCode data ingest

mCODE data elements are based on FHIR datatypes. Only mCode related profiles will be ingested. It's expected that the data is compliant with FHIR Release 4 and provided in FHIR Bundles.

Example of mCode FHIR data POST request body:

```
{
  "table_id":"table_unique_uuid",
  "workflow_id":"mcode_fhir_json",
  "workflow params": {
      "mcode_fhir_json.json_document":"/path/to/data.json"
  },
   "workflow_outputs": {
      "json_document":"/path/to/data.json"
   }
}
```
### 3. FHIR data ingest

At the moment there is no implementation guide from FHIR to Phenopackets. FHIR data will only be ingested partially where it's possible to establish mapping between FHIR resource and Phenopackets element. The ingestion works for the following FHIR resources: Patient, Observation, Condition, Specimen. It's expected that the data is compliant with FHIR Release 4 and provided in FHIR Bundles.

```
{
  "table_id": "table_unique_uuid",
  "workflow_id": "fhir_json",
 "workflow_params": {
   "fhir_json.patients": "/path/to/patients.json",
   "fhir_json.observations": "/path/to/observations.json",
   "fhir_json.conditions": "/path/to/conditions.json",
   "fhir_json.specimens": "/path/to/specimens.json"
  },
  "workflow_outputs": {
   "patients": "/path/to/patients.json",
    "observations": "/path/to/observations.json",
    "conditions": "/path/to/conditions.json",
    "specimens": "/path/to/specimens.json"
  }
}
```
# <span id="page-7-0"></span>**1.5 Elasticsearch index (optional)**

Data in FHIR format can be indexed in Elasticsearch - this is optional. If an Elasticsearch instance is running on the server (so on localhost: 9000) these models will be automatically indexed on creation/update. There are also two scripts provided to update these indexes all at once:

python manage.py patients\_build\_index python manage.py phenopackets\_build\_index

Here is an example request for querying this information:

```
curl -X POST -H 'Content-Type: application/json' -d '{"data_type": "phenopacket",
˓→"query": {"query": {"match": {"gender": "FEMALE"}}}}' http://127.0.0.1:8000/private/
˓→fhir-search
```
# **INSTALLATION**

<span id="page-8-0"></span>1. Clone the project from github (use  $-r$  to fetch submodules content)

git clone https://github.com/bento-platform/katsu.git

2. Install the git submodule for DATS JSON schemas (if did not clone recursively):

git submodule update --init

- 3. Create and activate a virtual environment
- 4. Move to the main directory and install required packages:

pip install -r requirements.txt

- 5. The service uses PostgreSQL database for data storage. Install PostgreSQL following [this tutorial.](https://www.postgresql.org/docs/12/tutorial-install.html)
- 6. Configure database connection in settings.py

e.g. settings if running database on localhost, default port for PostgreSQL is 5432:

```
DATABASES = {
    'default': {
        'ENGINE': 'django.db.backends.postgresql_psycopg2',
        'NAME': 'database_name',
        'USER': 'user',
        'PASSWORD': 'password',
        'HOST': 'localhost',
        'PORT': '5432',
    }
}
```
7. From the main directory run (where the manage.py file located):

python manage.py makemigrations python manage.py migrate python manage.py runserver

8. Development server runs at localhost:8000

**THREE**

# **INGESTION WORKFLOW EXAMPLE**

<span id="page-10-0"></span>1. Create a project at /api/projects:

```
{
  "title": "Test Project",
  "description": "About Test Project ..."
}
```
201 Response example:

{

```
"identifier": "998a36b2-7251-445d-81de-01a5affc5523",
   "datasets": [],
   "title": "Test Project",
    "description": "About Test Project ...",
    "created": "2020-10-15T20:17:03.029395Z",
    "updated": "2020-10-15T20:17:03.029395Z"
}
```
2. Create a dataset at /api/datasets:

Add project identifier from project response.

```
{
 "project": "998a36b2-7251-445d-81de-01a5affc5523",
 "title": "Test Dataset",
 "description": "About Test Dataset ...",
 "data_use": {
    "consent_code": {
      "primary_category": {
        "code": "GRU"
      },
      "secondary_categories": [
        {
          "code": "RU"
        }
     ]
    },
    "data_use_requirements": [
      {
        "code": "COL"
      }
    ]
  }
}
```
201 Response example:

```
{
   "identifier": "86766cd6-f6bd-4d09-9d8a-308df4dd1fa1",
   "table_ownership": [],
    "title": "Test Dataset",
    "description": "About Test Dataset ...",
    "contact_info": "",
    "data_use": {
        "consent_code": {
            "primary_category": {
                "code": "GRU"
            },
            "secondary_categories": [
                {
                    "code": "RU"
                }
            ]
        },
        "data_use_requirements": [
            {
                "code": "COL"
            }
        ]
   },
   "linked_field_sets": [],
   "version": "version_2020-10-15 20:17:52.412173+00:00",
   "created": "2020-10-15T20:17:52.418029Z",
    "updated": "2020-10-15T20:17:52.418029Z",
    "project": "c488af39-d49b-4764-aa19-b86801220060"
}
```
3. Create a table ownership at /api/table\_ownership:

Generate UUID for table\_id and add dataset identifier from dataset response.

```
"table_id": "e08ff220-0f26-11eb-adc1-0242ac120002",
"service_id": "metadata_service",
"service_artifact": "metadata",
"dataset": "86766cd6-f6bd-4d09-9d8a-308df4dd1fa1"
```
201 Response example:

```
{
    "table_id": "e08ff220-0f26-11eb-adc1-0242ac120002",
   "service_id": "metadata_service",
    "service_artifact": "metadata",
    "dataset": "86766cd6-f6bd-4d09-9d8a-308df4dd1fa1"
}
```
4. Create a table at /api/tables:

Add table\_id as ownership\_record.

```
"ownership_record": "e08ff220-0f26-11eb-adc1-0242ac120002",
"name": "metadata",
```
(continues on next page)

{

{

}

(continued from previous page)

```
"data_type": "phenopacket"
```
5. Ingest phenopackets at /private/ingest:

Add table\_id.

}

}

Specify path to the phenopackets data.

```
{
 "table_id": "e08ff220-0f26-11eb-adc1-0242ac120002",
  "workflow_id": "phenopackets_json",
 "workflow_params": {
   "phenopackets_json.json_document": "path/to/phenopackets.json"
 },
 "workflow_outputs": {
   "json_document": "path/to/phenopackets.json"
  }
```
### **FOUR**

### **MODELS**

# <span id="page-14-2"></span><span id="page-14-1"></span><span id="page-14-0"></span>**4.1 Phenopackets service**

**class** chord\_metadata\_service.phenopackets.models.**Biosample**(*\*args*, *\*\*kwargs*) Class to describe a unit of biological material

FHIR: Specimen

**exception DoesNotExist**

### **exception MultipleObjectsReturned**

**class** chord\_metadata\_service.phenopackets.models.**Diagnosis**(*\*args*, *\*\*kwargs*) Class to refer to disease that is present in the individual analyzed

FHIR: Condition

**exception DoesNotExist**

### **exception MultipleObjectsReturned**

**class** chord\_metadata\_service.phenopackets.models.**Disease**(*\*args*, *\*\*kwargs*) Class to represent a diagnosis and inference or hypothesis about the cause underlying the observed phenotypic abnormalities

FHIR: Condition

**exception DoesNotExist**

### **exception MultipleObjectsReturned**

**class** chord\_metadata\_service.phenopackets.models.**Gene**(*\*args*, *\*\*kwargs*) Class to represent an identifier for a gene

FHIR: ? Draft extension for Gene is in development where Gene defined via class CodeableConcept

**exception DoesNotExist**

### **exception MultipleObjectsReturned**

**class** chord\_metadata\_service.phenopackets.models.**GenomicInterpretation**(*\*args*,

*\*\*kwargs*)

Class to represent a statement about the contribution of a genomic element towards the observed phenotype

FHIR: Observation

**exception DoesNotExist**

**exception MultipleObjectsReturned**

### <span id="page-15-0"></span>**clean**()

Hook for doing any extra model-wide validation after clean() has been called on every field by self.clean\_fields. Any ValidationError raised by this method will not be associated with a particular field; it will have a special-case association with the field defined by NON\_FIELD\_ERRORS.

**class** chord\_metadata\_service.phenopackets.models.**HtsFile**(*\*args*, *\*\*kwargs*)

Class to link HTC files with data

FHIR: DocumentReference

**exception DoesNotExist**

### **exception MultipleObjectsReturned**

**class** chord\_metadata\_service.phenopackets.models.**Interpretation**(*\*args*,

*\*\*kwargs*)

Class to represent the interpretation of a genomic analysis

FHIR: DiagnosticReport

**exception DoesNotExist**

### **exception MultipleObjectsReturned**

**class** chord\_metadata\_service.phenopackets.models.**MetaData**(*\*args*, *\*\*kwargs*) Class to store structured definitions of the resources and ontologies used within the phenopacket

FHIR: Metadata

### **exception DoesNotExist**

### **exception MultipleObjectsReturned**

**class** chord\_metadata\_service.phenopackets.models.**Phenopacket**(*\*args*, *\*\*kwargs*) Class to aggregate Individual's experiments data

FHIR: Composition

### **exception DoesNotExist**

### **exception MultipleObjectsReturned**

**class** chord\_metadata\_service.phenopackets.models.**PhenotypicFeature**(*\*args*,

*\*\*kwargs*)

Class to describe a phenotype of an Individual

FHIR: Condition or Observation

**exception DoesNotExist**

### **exception MultipleObjectsReturned**

**class** chord\_metadata\_service.phenopackets.models.**Procedure**(*\*args*, *\*\*kwargs*) Class to represent a clinical procedure performed on an individual (subject) in order to extract a biosample

FHIR: Procedure

### **exception DoesNotExist**

### **exception MultipleObjectsReturned**

**class** chord\_metadata\_service.phenopackets.models.**Variant**(*\*args*, *\*\*kwargs*) Class to describe Individual variants or diagnosed causative variants

FHIR: Observation ? Draft extension for Variant is in development

**exception DoesNotExist**

<span id="page-16-2"></span>**exception MultipleObjectsReturned**

### <span id="page-16-0"></span>**4.2 Patients service**

**class** chord\_metadata\_service.patients.models.**Individual**(*\*args*, *\*\*kwargs*) Class to store demographic information about an Individual (Patient)

### **exception DoesNotExist**

**exception MultipleObjectsReturned**

### <span id="page-16-1"></span>**4.3 Mcode service**

**class** chord\_metadata\_service.mcode.models.**CancerCondition**(*\*args*, *\*\*kwargs*) Class to record the history of primary or secondary cancer conditions.

### **exception DoesNotExist**

#### **exception MultipleObjectsReturned**

**class** chord\_metadata\_service.mcode.models.**CancerGeneticVariant**(*\*args*,

*\*\*kwargs*)

Class to record an alteration in DNA.

### **exception DoesNotExist**

### **exception MultipleObjectsReturned**

**class** chord\_metadata\_service.mcode.models.**CancerRelatedProcedure**(*\*args*,

*\*\*kwargs*)

*\*\*kwargs*)

Class to represent radiological treatment or surgical action addressing a cancer condition.

### **exception DoesNotExist**

### **exception MultipleObjectsReturned**

**class** chord\_metadata\_service.mcode.models.**GeneticSpecimen**(*\*args*, *\*\*kwargs*) Class to describe a biosample used for genomics testing or analysis.

### **exception DoesNotExist**

### **exception MultipleObjectsReturned**

**class** chord\_metadata\_service.mcode.models.**GenomicRegionStudied**(*\*args*,

Class to describe the area of the genome region referenced in testing for variants.

### **exception DoesNotExist**

### **exception MultipleObjectsReturned**

**class** chord\_metadata\_service.mcode.models.**GenomicsReport**(*\*args*, *\*\*kwargs*) Genetic Analysis Summary.

#### **exception DoesNotExist**

### **exception MultipleObjectsReturned**

**class** chord\_metadata\_service.mcode.models.**LabsVital**(*\*args*, *\*\*kwargs*) Class to record tests performed on patient.

### **exception DoesNotExist**

### <span id="page-17-2"></span>**exception MultipleObjectsReturned**

**class** chord\_metadata\_service.mcode.models.**MCodePacket**(*\*args*, *\*\*kwargs*) Class to aggregate Individual's cancer related metadata

### **exception DoesNotExist**

#### **exception MultipleObjectsReturned**

**class** chord\_metadata\_service.mcode.models.**MedicationStatement**(*\*args*, *\*\*kwargs*) Class to record the use of a medication.

### **exception DoesNotExist**

#### **exception MultipleObjectsReturned**

**class** chord\_metadata\_service.mcode.models.**TNMStaging**(*\*args*, *\*\*kwargs*) Class to describe the spread of cancer in a patient's body.

#### **exception DoesNotExist**

**exception MultipleObjectsReturned**

### <span id="page-17-0"></span>**4.4 Experiments service**

**class** chord\_metadata\_service.experiments.models.**Experiment**(*\*args*, *\*\*kwargs*) Class to store Experiment information

#### **exception DoesNotExist**

### **exception MultipleObjectsReturned**

**class** chord\_metadata\_service.experiments.models.**ExperimentResult**(*\*args*,

*\*\*kwargs*)

Class to represent information about analysis of sequencing data in a file format.

#### **exception DoesNotExist**

### **exception MultipleObjectsReturned**

**class** chord\_metadata\_service.experiments.models.**Instrument**(*\*args*, *\*\*kwargs*) Class to represent information about instrument used to perform a sequencing experiment.

#### **exception DoesNotExist**

**exception MultipleObjectsReturned**

### <span id="page-17-1"></span>**4.5 Resources service**

**class** chord\_metadata\_service.resources.models.**Resource**(*\*args*, *\*\*kwargs*) Class to represent a description of an external resource used for referencing an object

FHIR: CodeSystem

**exception DoesNotExist**

### **exception MultipleObjectsReturned**

```
clean()
```
Hook for doing any extra model-wide validation after clean() has been called on every field by

<span id="page-18-1"></span>self.clean\_fields. Any ValidationError raised by this method will not be associated with a particular field; it will have a special-case association with the field defined by NON\_FIELD\_ERRORS.

```
save(*args, **kwargs)
```
Save the current instance. Override this in a subclass if you want to control the saving process.

The 'force\_insert' and 'force\_update' parameters can be used to insist that the "save" must be an SQL insert or update (or equivalent for non-SQL backends), respectively. Normally, they should not be set.

### <span id="page-18-0"></span>**4.6 CHORD service**

**class** chord\_metadata\_service.chord.models.**Project**(*\*args*, *\*\*kwargs*)

Class to represent a Project, which contains multiple Datasets which are each a group of Phenopackets.

### **exception DoesNotExist**

#### **exception MultipleObjectsReturned**

**class** chord\_metadata\_service.chord.models.**Dataset**(*\*args*, *\*\*kwargs*) Class to represent a Dataset, which contains multiple Phenopackets.

### **exception DoesNotExist**

#### **exception MultipleObjectsReturned**

**clean**()

Hook for doing any extra model-wide validation after clean() has been called on every field by self.clean\_fields. Any ValidationError raised by this method will not be associated with a particular field; it will have a special-case association with the field defined by NON\_FIELD\_ERRORS.

### **save**(*\*args*, *\*\*kwargs*)

Save the current instance. Override this in a subclass if you want to control the saving process.

The 'force\_insert' and 'force\_update' parameters can be used to insist that the "save" must be an SQL insert or update (or equivalent for non-SQL backends), respectively. Normally, they should not be set.

**class** chord\_metadata\_service.chord.models.**TableOwnership**(*\*args*, *\*\*kwargs*)

Class to represent a Table, which are organizationally part of a Dataset and can optionally be attached to a Phenopacket (and possibly a Biosample).

### **exception DoesNotExist**

### **exception MultipleObjectsReturned**

**class** chord\_metadata\_service.chord.models.**Table**(*ownership\_record*, *name*, *data\_type*, *created*, *updated*)

**exception DoesNotExist**

**exception MultipleObjectsReturned**

### **FIVE**

### **VIEWS**

### <span id="page-20-2"></span><span id="page-20-1"></span><span id="page-20-0"></span>**5.1 Phenopackets service**

**class** chord\_metadata\_service.phenopackets.api\_views.**BiosampleViewSet**(*\*\*kwargs*) get: Return a list of all existing biosamples

post: Create a new biosample

### **serializer\_class**

```
alias of chord_metadata_service.phenopackets.serializers.
BiosampleSerializer
```
**class** chord\_metadata\_service.phenopackets.api\_views.**DiagnosisViewSet**(*\*\*kwargs*) get: Return a list of all existing diagnoses

post: Create a new diagnosis

### **serializer\_class**

alias of chord\_metadata\_service.phenopackets.serializers. DiagnosisSerializer

**class** chord\_metadata\_service.phenopackets.api\_views.**DiseaseViewSet**(*\*\*kwargs*) get: Return a list of all existing diseases

post: Create a new disease

### **serializer\_class**

alias of chord\_metadata\_service.phenopackets.serializers.DiseaseSerializer

**class** chord\_metadata\_service.phenopackets.api\_views.**ExtendedPhenopacketsModelViewSet**(*\*\*kwargs*)

**class** chord\_metadata\_service.phenopackets.api\_views.**GeneViewSet**(*\*\*kwargs*) get: Return a list of all existing genes

post: Create a new gene

#### **serializer\_class**

alias of chord\_metadata\_service.phenopackets.serializers.GeneSerializer

**class** chord\_metadata\_service.phenopackets.api\_views.**GenomicInterpretationViewSet**(*\*\*kwargs*) get: Return a list of all existing genomic interpretations

post: Create a new genomic interpretation

### **serializer\_class**

alias of chord\_metadata\_service.phenopackets.serializers. GenomicInterpretationSerializer

<span id="page-21-0"></span>**class** chord\_metadata\_service.phenopackets.api\_views.**HtsFileViewSet**(*\*\*kwargs*) get: Return a list of all existing HTS files

post: Create a new HTS file

### **serializer\_class**

alias of chord metadata service.phenopackets.serializers.HtsFileSerializer

**class** chord\_metadata\_service.phenopackets.api\_views.**InterpretationViewSet**(*\*\*kwargs*) get: Return a list of all existing interpretations

post: Create a new interpretation

### **serializer\_class**

alias of chord\_metadata\_service.phenopackets.serializers. InterpretationSerializer

**class** chord\_metadata\_service.phenopackets.api\_views.**MetaDataViewSet**(*\*\*kwargs*) get: Return a list of all existing metadata records

post: Create a new metadata record

### **serializer\_class**

```
alias of chord metadata service.phenopackets.serializers.
MetaDataSerializer
```
**class** chord\_metadata\_service.phenopackets.api\_views.**PhenopacketViewSet**(*\*\*kwargs*) get: Return a list of all existing phenopackets

post: Create a new phenopacket

### **serializer\_class**

```
alias of chord_metadata_service.phenopackets.serializers.
PhenopacketSerializer
```
**class** chord\_metadata\_service.phenopackets.api\_views.**PhenopacketsModelViewSet**(*\*\*kwargs*)

### **dispatch**(*\*args*, *\*\*kwargs*)

*.dispatch()* is pretty much the same as Django's regular dispatch, but with extra hooks for startup, finalize, and exception handling.

### **pagination\_class**

alias of chord metadata service.restapi.pagination. LargeResultsSetPagination

**class** chord\_metadata\_service.phenopackets.api\_views.**PhenotypicFeatureViewSet**(*\*\*kwargs*) get: Return a list of all existing phenotypic features

post: Create a new phenotypic feature

### **serializer\_class**

alias of chord\_metadata\_service.phenopackets.serializers. PhenotypicFeatureSerializer

**class** chord\_metadata\_service.phenopackets.api\_views.**ProcedureViewSet**(*\*\*kwargs*) get: Return a list of all existing procedures

post: Create a new procedure

### **serializer\_class**

```
alias of chord_metadata_service.phenopackets.serializers.
ProcedureSerializer
```
<span id="page-22-2"></span>**class** chord\_metadata\_service.phenopackets.api\_views.**VariantViewSet**(*\*\*kwargs*) get: Return a list of all existing variants

post: Create a new variant

```
serializer_class
```
alias of chord metadata service.phenopackets.serializers.VariantSerializer

chord\_metadata\_service.phenopackets.api\_views.**get\_chord\_phenopacket\_schema**(*self*, *request*, *\*args*, *\*\*kwargs*)

get: Chord phenopacket schema that can be shared with data providers.

### <span id="page-22-0"></span>**5.2 Patients service**

**class** chord\_metadata\_service.patients.api\_views.**IndividualViewSet**(*\*\*kwargs*) get: Return a list of all existing individuals

post: Create a new individual

**dispatch**(*\*args*, *\*\*kwargs*)

*.dispatch()* is pretty much the same as Django's regular dispatch, but with extra hooks for startup, finalize, and exception handling.

### **pagination\_class**

alias of chord\_metadata\_service.restapi.pagination. LargeResultsSetPagination

#### **serializer\_class**

alias of chord\_metadata\_service.patients.serializers.IndividualSerializer

### <span id="page-22-1"></span>**5.3 Mcode service**

**class** chord\_metadata\_service.mcode.api\_views.**CancerConditionViewSet**(*\*\*kwargs*)

### **serializer\_class**

alias of chord\_metadata\_service.mcode.serializers.CancerConditionSerializer

**class** chord\_metadata\_service.mcode.api\_views.**CancerGeneticVariantViewSet**(*\*\*kwargs*)

### **serializer\_class**

alias of chord\_metadata\_service.mcode.serializers.CancerGeneticVariantSerializer **class** chord\_metadata\_service.mcode.api\_views.**CancerRelatedProcedureViewSet**(*\*\*kwargs*)

### **serializer\_class**

alias of chord metadata service.mcode.serializers.CancerRelatedProcedureSerializer

**class** chord\_metadata\_service.mcode.api\_views.**GeneticSpecimenViewSet**(*\*\*kwargs*)

### **serializer\_class**

alias of chord\_metadata\_service.mcode.serializers.GeneticSpecimenSerializer

<span id="page-23-0"></span>**class** chord\_metadata\_service.mcode.api\_views.**GenomicRegionStudiedViewSet**(*\*\*kwargs*)

### **serializer\_class**

alias of chord\_metadata\_service.mcode.serializers.GenomicRegionStudiedSerializer

**class** chord\_metadata\_service.mcode.api\_views.**GenomicsReportViewSet**(*\*\*kwargs*)

### **serializer\_class**

alias of chord\_metadata\_service.mcode.serializers.GenomicsReportSerializer

**class** chord\_metadata\_service.mcode.api\_views.**LabsVitalViewSet**(*\*\*kwargs*)

### **serializer\_class**

alias of chord metadata service.mcode.serializers.LabsVitalSerializer

**class** chord\_metadata\_service.mcode.api\_views.**MCodePacketViewSet**(*\*\*kwargs*)

### **serializer\_class**

alias of chord\_metadata\_service.mcode.serializers.MCodePacketSerializer

**class** chord\_metadata\_service.mcode.api\_views.**McodeModelViewSet**(*\*\*kwargs*)

### **dispatch**(*\*args*, *\*\*kwargs*)

*.dispatch()* is pretty much the same as Django's regular dispatch, but with extra hooks for startup, finalize, and exception handling.

### **pagination\_class**

alias of chord\_metadata\_service.restapi.pagination. LargeResultsSetPagination

**class** chord\_metadata\_service.mcode.api\_views.**MedicationStatementViewSet**(*\*\*kwargs*)

### **serializer\_class**

alias of chord\_metadata\_service.mcode.serializers.MedicationStatementSerializer

**class** chord\_metadata\_service.mcode.api\_views.**TNMStagingViewSet**(*\*\*kwargs*)

### **serializer\_class**

alias of chord\_metadata\_service.mcode.serializers.TNMStagingSerializer

chord\_metadata\_service.mcode.api\_views.**get\_mcode\_schema**(*self*, *request*, *\*args*, *\*\*kwargs*)

### get: Mcodepacket schema

### <span id="page-24-3"></span><span id="page-24-0"></span>**5.4 Experiments service**

```
class chord_metadata_service.experiments.api_views.ExperimentViewSet(**kwargs)
    get: Return a list of all existing experiments
    post: Create a new experiment
    dispatch(*args, **kwargs)
        .dispatch() is pretty much the same as Django's regular dispatch, but with extra hooks for startup, finalize,
        and exception handling.
    pagination_class
        alias of chord_metadata_service.restapi.pagination.
        LargeResultsSetPagination
    serializer_class
        alias of chord_metadata_service.experiments.serializers.
        ExperimentSerializer
chord_metadata_service.experiments.api_views.get_experiment_schema(self, re-
                                                                          quest,
                                                                          *args,
                                                                          **kwargs)
```
get: Experiment schema

# <span id="page-24-1"></span>**5.5 Resources service**

**class** chord\_metadata\_service.resources.api\_views.**ResourceViewSet**(*\*\*kwargs*) get: Return a list of all existing resources

post: Create a new resource

### **pagination\_class**

alias of chord\_metadata\_service.restapi.pagination. LargeResultsSetPagination

### **serializer\_class**

alias of chord metadata service.resources.serializers.ResourceSerializer

# <span id="page-24-2"></span>**5.6 CHORD service**

**SIX**

# **INDICES AND TABLES**

- <span id="page-26-0"></span>• genindex
- modindex
- search

# **PYTHON MODULE INDEX**

### <span id="page-28-0"></span>c

chord\_metadata\_service.chord.models, [15](#page-18-0) chord\_metadata\_service.experiments.api\_views, [21](#page-24-0) chord\_metadata\_service.experiments.models, [14](#page-17-0) chord\_metadata\_service.mcode.api\_views, [19](#page-22-1) chord\_metadata\_service.mcode.models, [13](#page-16-1) chord\_metadata\_service.patients.api\_views, [19](#page-22-0) chord\_metadata\_service.patients.models, [13](#page-16-0) chord\_metadata\_service.phenopackets.api\_views, [17](#page-20-1) chord\_metadata\_service.phenopackets.models, [11](#page-14-1) chord\_metadata\_service.resources.api\_views, [21](#page-24-1) chord\_metadata\_service.resources.models, [14](#page-17-1)

### **INDEX**

chord\_metadata\_service.mcode.api\_views

chord metadata service.patients.api views

chord\_metadata\_service.phenopackets.api\_views

chord\_metadata\_service.patients.models

chord\_metadata\_service.mcode.models

(*module*), [19](#page-22-2)

(*module*), [13](#page-16-2)

(*module*), [19](#page-22-2)

(*module*), [13](#page-16-2)

### <span id="page-30-0"></span>B

```
Biosample (class in
      chord_metadata_service.phenopackets.models),
      11
Biosample.DoesNotExist, 11
Biosample.MultipleObjectsReturned, 11
BiosampleViewSet (class in
      chord_metadata_service.phenopackets.api_views),
      17
```
# $\cap$

```
CancerCondition (class in
       chord_metadata_service.mcode.models),
       13
CancerCondition.DoesNotExist, 13
CancerCondition.MultipleObjectsReturned,
       13
CancerConditionViewSet (class in
       chord_metadata_service.mcode.api_views),
       19
CancerGeneticVariant (class in
       chord_metadata_service.mcode.models),
       13
CancerGeneticVariant.DoesNotExist, 13
CancerGeneticVariant.MultipleObjectsRetuPa&așet(classinchord_metadata_service.chord.models),
       13
CancerGeneticVariantViewSet (class in
       chord_metadata_service.mcode.api_views), 19
CancerRelatedProcedure (class in
       chord_metadata_service.mcode.models),
       13
CancerRelatedProcedure.DoesNotExist, 13
CancerRelatedProcedure.MultipleObjectsRe\mathbb P and \mathbb R and \mathbb R and \mathbb R and \mathbb R and \mathbb R and \mathbb R13
CancerRelatedProcedureViewSet (class in
       chord_metadata_service.mcode.api_views), 19
chord_metadata_service.chord.models
       (module), 15
11
       (module), 21
chord_metadata_service.experiments.modelgiseaseViewSet (class in
       (module), 14
                                                    (module), 17
                                            chord_metadata_service.phenopackets.models
                                                   (module), 11
                                            chord_metadata_service.resources.api_views
                                                    (module), 21
                                            chord_metadata_service.resources.models
                                                    (module), 14
                                            clean() (chord_metadata_service.chord.models.Dataset
                                                    method), 15
                                            clean() (chord_metadata_service.phenopackets.models.GenomicInterpre
                                                   method), 11
                                            clean() (chord_metadata_service.resources.models.Resource
                                                    method), 14
                                            D
                                                    15
                                            Dataset.DoesNotExist, 15
                                            Dataset.MultipleObjectsReturned, 15
                                            Diagnosis (class in
                                                   chord_metadata_service.phenopackets.models),
                                                    11
                                            Diagnosis.DoesNotExist, 11
                                            DiagnosisViewSet (class in
                                                    chord_metadata_service.phenopackets.api_views),
                                                    17
                                            Disease (class in chord_metadata_service.phenopackets.models),
                                                    11
                                            Disease.MultipleObjectsReturned, 11
                                                   chord_metadata_service.phenopackets.api_views),
```
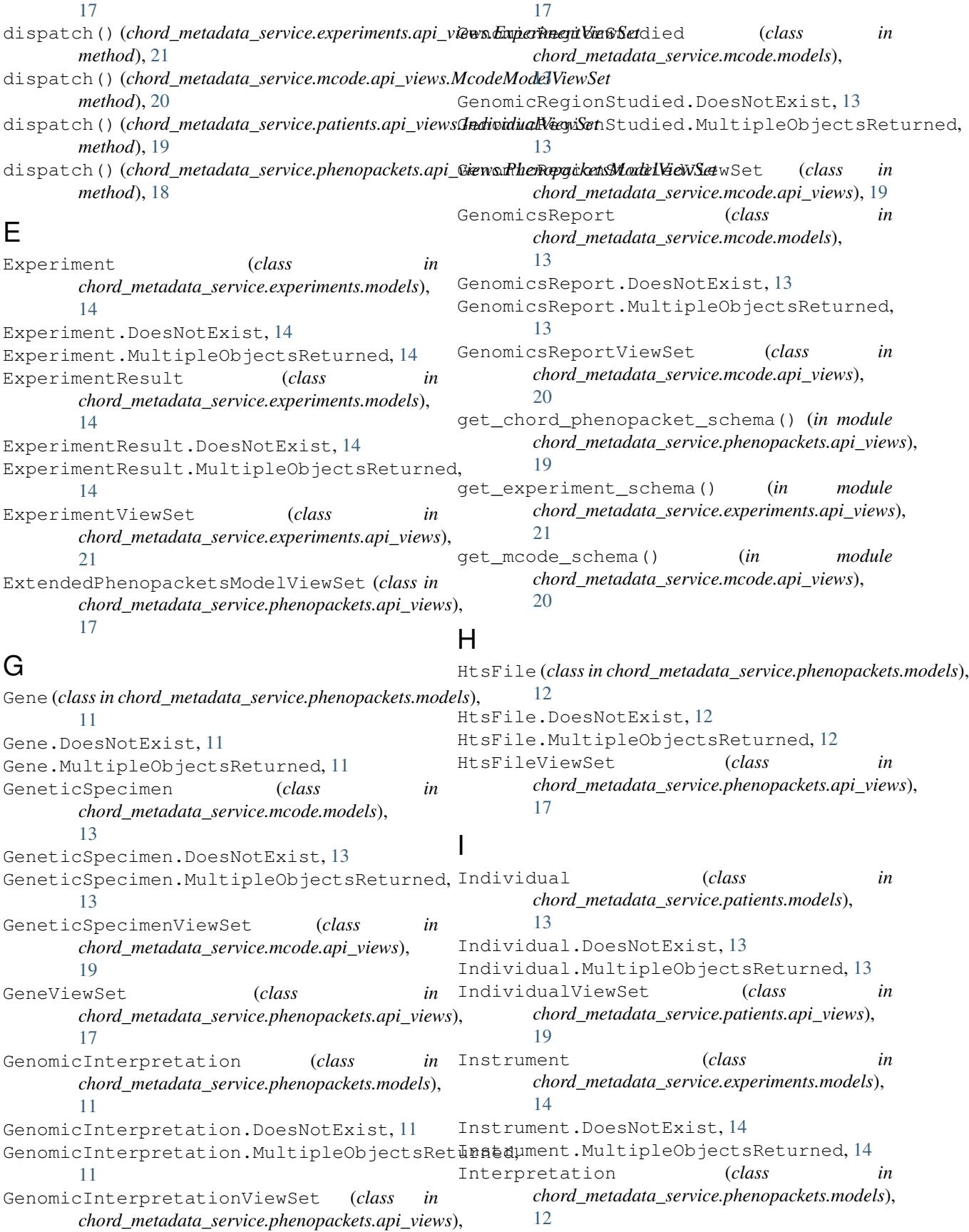

pagination\_class (*chord\_metadata\_service.phenopackets.api\_views.* 

pagination\_class (*chord\_metadata\_service.resources.api\_views.Resources.api* 

*chord\_metadata\_service.phenopackets.models*),

*chord\_metadata\_service.phenopackets.api\_views*),

*chord\_metadata\_service.phenopackets.api\_views*),

*chord\_metadata\_service.phenopackets.models*),

PhenopacketsModelViewSet (*class in*

PhenopacketViewSet (*class in*

PhenotypicFeature (*class in*

InterpretationViewSet (*class in* L

[12](#page-15-0)

[18](#page-21-0)

LabsVital (*class chord\_metadata\_service.mcode.models*), [13](#page-16-2) LabsVital.DoesNotExist, [13](#page-16-2) LabsVital.MultipleObjectsReturned, [14](#page-17-2) LabsVitalViewSet (*class in chord\_metadata\_service.mcode.api\_views*), [20](#page-23-0) in Phenopacket.MultipleObjectsReturned, [12](#page-15-0)

Interpretation.DoesNotExist, [12](#page-15-0)

Interpretation.MultipleObjectsReturned,

# M

McodeModelViewSet (*class in chord\_metadata\_service.mcode.api\_views*), [20](#page-23-0) MCodePacket (*class in chord\_metadata\_service.mcode.models*), [14](#page-17-2) MCodePacket.DoesNotExist, [14](#page-17-2) MCodePacket.MultipleObjectsReturned, [14](#page-17-2) MCodePacketViewSet (*class in chord\_metadata\_service.mcode.api\_views*), [20](#page-23-0) MedicationStatement (*class chord\_metadata\_service.mcode.models*), [14](#page-17-2) MedicationStatement.DoesNotExist, [14](#page-17-2) MedicationStatement.MultipleObjectsReturned, [14](#page-17-2) MedicationStatementViewSet (*class chord\_metadata\_service.mcode.api\_views*), [20](#page-23-0) MetaData (*class in chord\_metadata\_service.phenopackets.models*);ce (*class in chord\_metadata\_service.resources.models*), [12](#page-15-0) MetaData.DoesNotExist, [12](#page-15-0) MetaData.MultipleObjectsReturned, [12](#page-15-0) MetaDataViewSet (*class chord\_metadata\_service.phenopackets.api\_views*), [18](#page-21-0) P pagination\_class*(chord\_metadata\_service.experiments.appi(\vikwwPdxpen4tadatViewSeice.chord.models.Dataset attribute*), [21](#page-24-3) pagination\_class(*chord\_metadata\_service.mcode.api*\_overy)M*cbdeMmetWleteSservice.resources.models.Resource attribute*), [20](#page-23-0) [12](#page-15-0) PhenotypicFeature.DoesNotExist, [12](#page-15-0) PhenotypicFeature.MultipleObjectsReturned, [12](#page-15-0) PhenotypicFeatureViewSet (*class in chord\_metadata\_service.phenopackets.api\_views*), [18](#page-21-0) Procedure (*class in chord\_metadata\_service.phenopackets.models*), [12](#page-15-0) Procedure.DoesNotExist, [12](#page-15-0) Procedure.MultipleObjectsReturned, [12](#page-15-0) ProcedureViewSet (*class in chord\_metadata\_service.phenopackets.api\_views*), [18](#page-21-0) Project (*class in chord\_metadata\_service.chord.models*), [15](#page-18-1) Project.DoesNotExist, [15](#page-18-1) in Project.MultipleObjectsReturned, [15](#page-18-1) R [14](#page-17-2) Resource.DoesNotExist, [14](#page-17-2) Resource.MultipleObjectsReturned, [14](#page-17-2) ResourceViewSet (*class in chord\_metadata\_service.resources.api\_views*), [21](#page-24-3) S *method*), [15](#page-18-1) *method*), [15](#page-18-1)

*chord\_metadata\_service.phenopackets.api\_views*), Phenopacket (*class in*

*attribute*), [18](#page-21-0)

*attribute*), [21](#page-24-3)

Phenopacket.DoesNotExist, [12](#page-15-0)

[12](#page-15-0)

[18](#page-21-0)

[18](#page-21-0)

pagination\_class (*chord\_metadata\_service.patients.api\_views.IndividudB/iewSchord\_metadata\_service.experiments.api\_views.E attribute*), [19](#page-22-2) *attribute*), [21](#page-24-3)

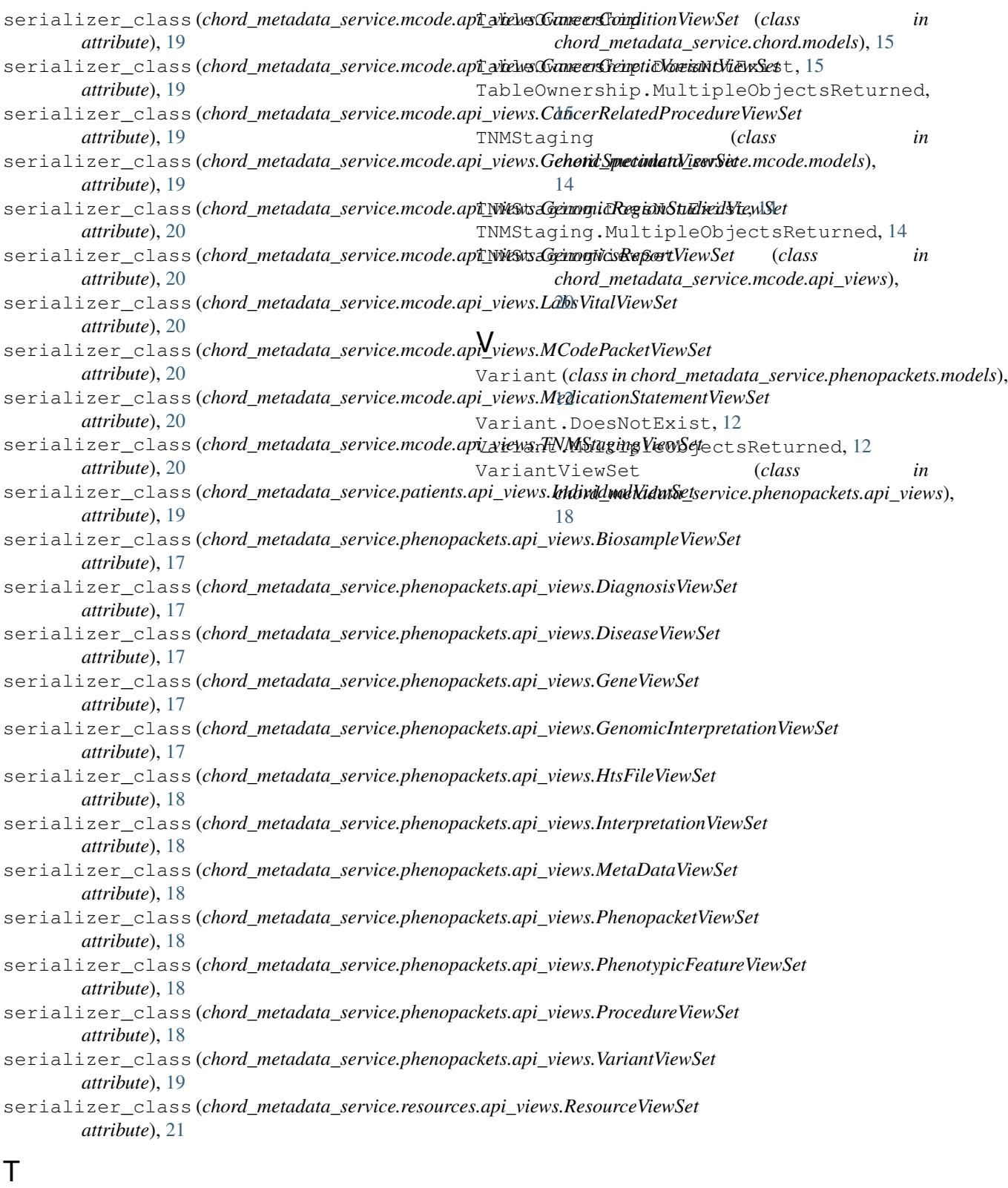

```
Table (class in chord_metadata_service.chord.models),
       15
Table.DoesNotExist, 15
Table.MultipleObjectsReturned, 15
```